## **FairSHiP Software for SHiP**

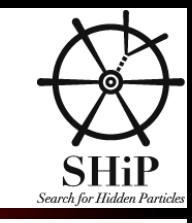

### **OUTLINE for today**

- **Introduction: Thomas Ruf**
- **FairSHiP tutorial: Elena Graverini**
- **TGeo / Geant4 geometry: Annarita Buonaura**

#### **OUTLINE for tomorrow**

**Production and analysis on SkyGrid: Alexander Baranov (Sasha)**

## **FairSHiP Software for SHiP**

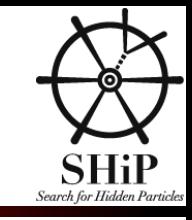

*Thomas Ruf (CERN)*

- **Basics**
- **K** Software Overview
- **Structure**

## **Basics**

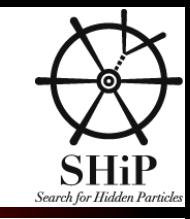

### **Mailing list**

- **ship-software@cern.ch (SHIP Collaboration mailing list dedicated to software )**
- **Archive: <https://groups.cern.ch/group/ship-software/default.aspx>**
- **Web page**
	- **<http://ship.web.cern.ch/ship/FairShip/default.html>**
- **Instructions for working at CERN** 
	- **<http://ship.web.cern.ch/ship/FairShip/computingAtCERN.html>**

### **Software repositories**

- **[https://github.com/ShipSoft](https://github.com/ShipSoft/FairShip)** 
	- **[https://github.com/ShipSoft/FairSoft](https://github.com/ShipSoft/FairShip)**
	- **[https://github.com/ShipSoft/FairRoot](https://github.com/ShipSoft/FairShip)**
	- **<https://github.com/ShipSoft/FairShip>**
- **Installation on afs:** 
	- **/afs/cern.ch/sw/ShipSoft**

### **Data repository**

**[EOS](http://information-technology.web.cern.ch/services/eos-service): /eos/ship/data, quota 10TB**

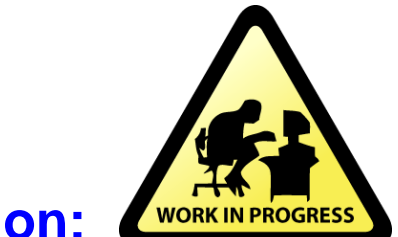

#### **Documentation:**

**<https://trufship@git.cern.ch/reps/shipdocs/>**

**or <https://git.cern.ch/web/shipdocs.git/tree/HEAD:/Public/FairShip>**

# **Software Overview**

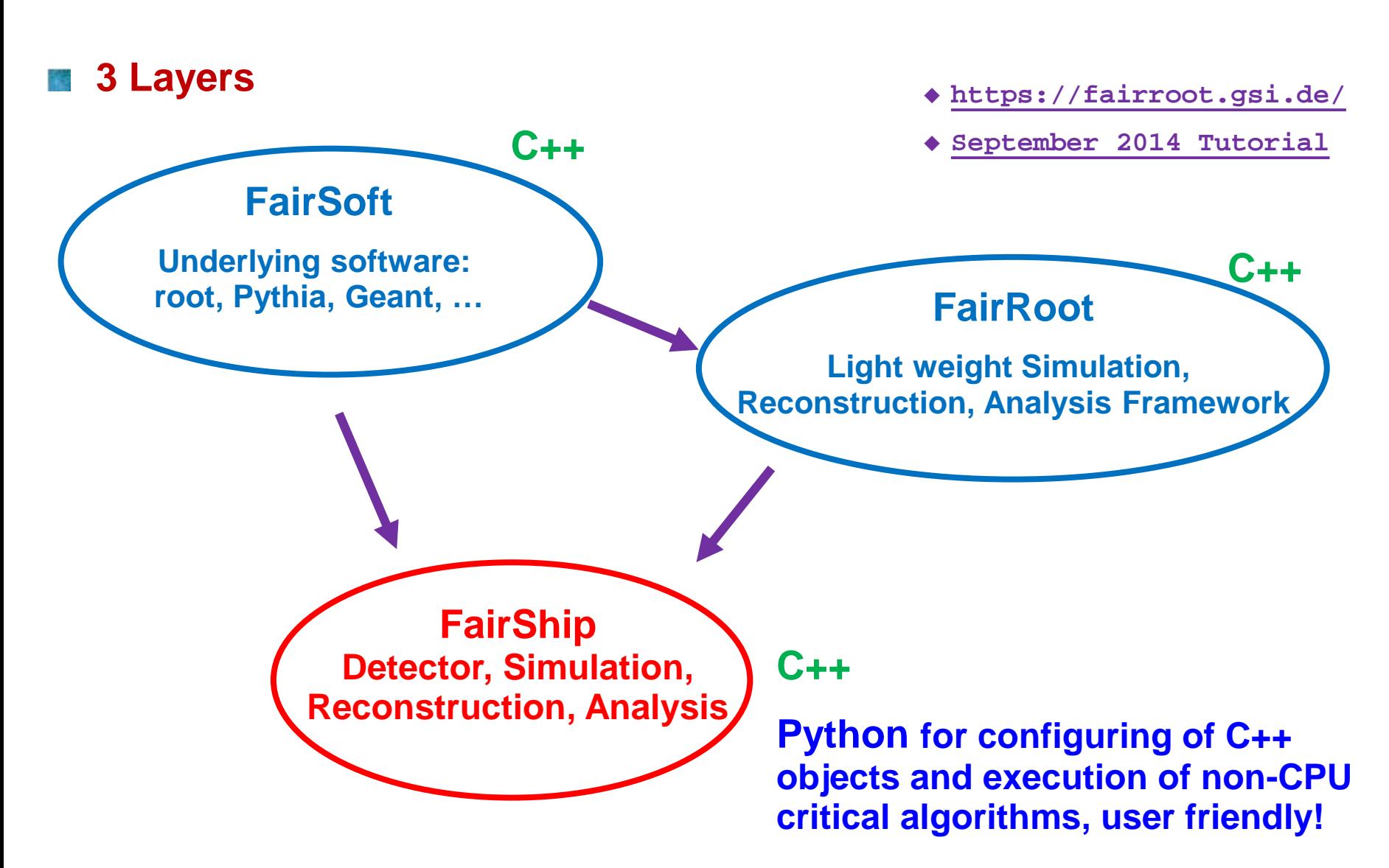

SHil

# **Software Distribution**

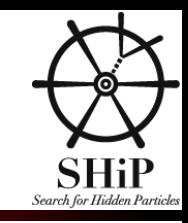

#### **[GIT](https://github.com/)**

- **Widely used distributed version control system**
- **Every Git working directory is a full-fledged repository with complete history and full version-tracking capabilities**
- **Central hub: [https://github.com/ShipSoft](https://github.com/ShipSoft/FairShip)**
- **Main commands:**
	- **git clone https://github.com/ShipSoft/FairShip.git : create local copy of FairShip**
- **In FairShip directory**
	- **git pull : fetch all updates from central hub**
	- **git checkout c71af77179224b6d0f7393c69ab257df8b50722c : specific version**
	- ▶ If you want to know more: <https://github.com/ShipSoft/FairShip/wiki/Git-Tutorial-for-SHiP>

#### **Software development**

- **For the moment, one person (me) doing commits and push**
- **If you have any changes, additions, etc., please present it in the shipsoft meeting and send me the code.**

# **git checkout**

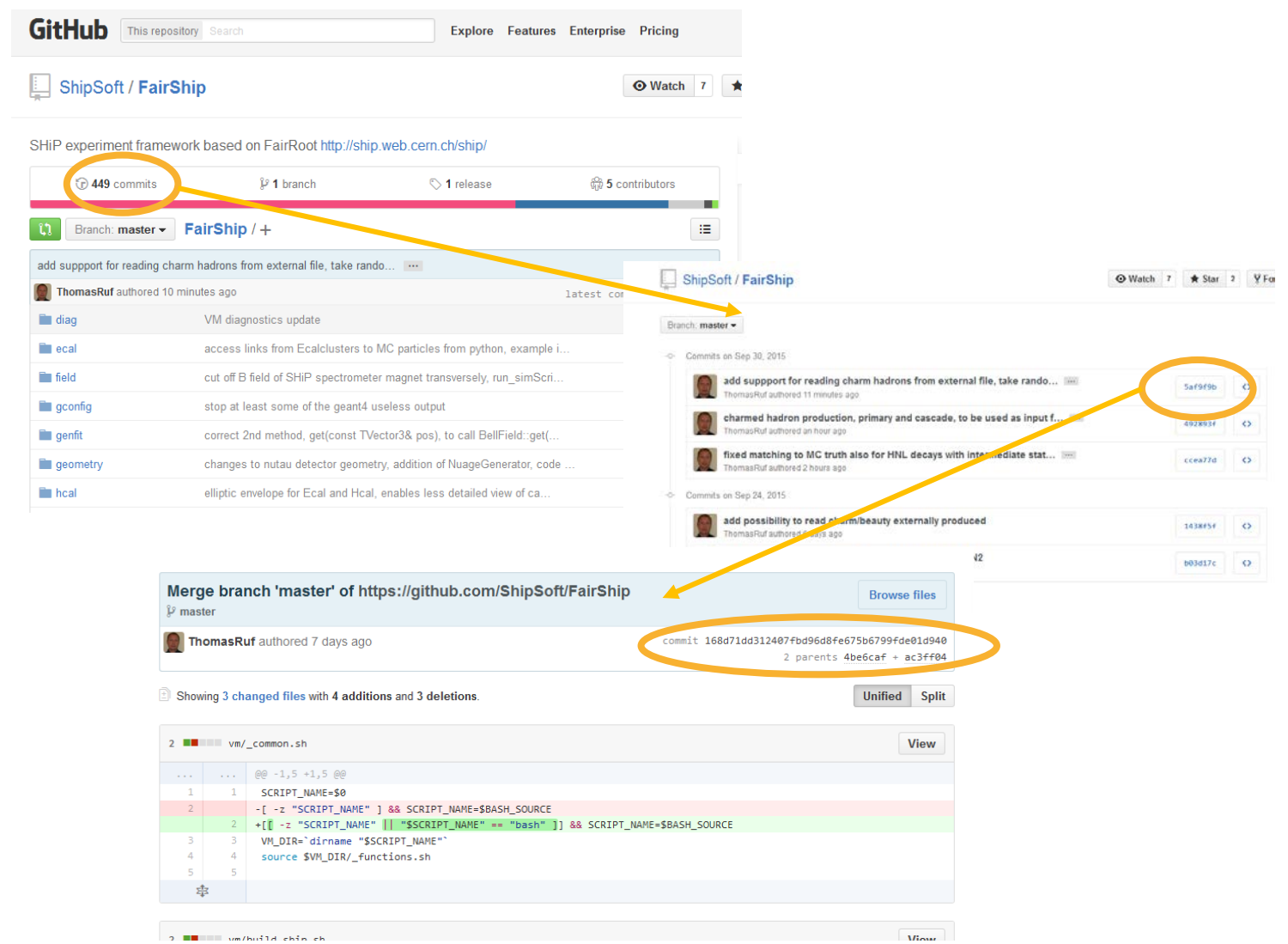

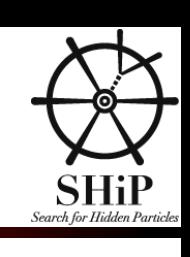

# **Structure**

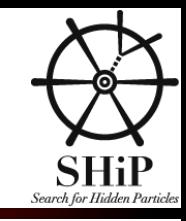

#### **Geometry**

- **Subdetector directories and passive materials**
	- **/nutaudet, /veto, /strawtubes, /ecal, /hcal, /muon, /passive**
- **Also contain** 
	- **Definition which volumes are sensitive**
	- **What information to store for MC particles entering the volume, momentum, entry/exit points**

#### **Global data objects**

- **shipdata directory**
	- **shipstack, work space for Geant**
	- **ShipMCTrack, MC particle object of FairShip**

#### **MC Generators**

- **shipgen directory** ٠
- **Implemented use cases:** 
	- **HNL signal from charm (beauty): HNLPythia8Generator**
	-
	- **Muon background: MuonBackGenerator**
	- **Muon inelastic interactions: MuDISGenerator**
		-
	- **Neutrino inelastic interactions: GenieGenerator, NuageGenerator**
	- **Cosmic background: CosmicsGenerator**
- -

## **Structure cont.**

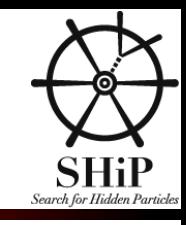

#### **Configuration**

- **python directory**
	- **shipDet\_conf.py, DecaySelection.conf**
	- **Also some other useful modules: shipunits.py, ShipStyle.py**
- **geometry directory**
	- **Geometry parameters for ecal and hcal**
	- **List of materials, media.geo**

#### **Execution**

- **macro directory**
- **Scripts to run simulation, reconstruction, analysis and eventdisplay**  $\bullet$
- **Accept command line arguments for different use cases**
	- **run\_simScript.py simulation Philosophy: one script for many use cases, instead of many scripts each for one use case.**
	- **ShipReco.py reconstruction**
	- **ShipAna.py template for analysis**
	- **eventdisplay.py visualization of detector geometry and event data**
- **genfit directory**
	- **External package for track fitting, extrapolation of track states through magnetic field and material**
	- ▶ Tutorial by Sebastian Neubert, <https://indico.cern.ch/event/336469/session/0/contribution/5/attachments/658106/904773/genfitintro.pdf>

# **Not covered today**

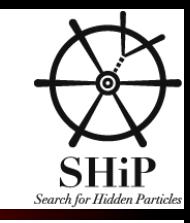

### **FairSoft/FairRoot/FairShip can easily be installed on your laptop/desktop**

- **With linux operating system**
- **Or using a Virtual Machine** ۰ **[https://github.com/ShipSoft/FairShip/wiki/Linux:-Building-&-Running-FairShip](https://github.com/ShipSoft/FairShip/wiki/Linux:-Building-&-Running-FairShip-using-Virtual-Machine-container)using-Virtual-Machine-container**
- **Local installation is preferred solution for running event display**